# **100% Money Back**

**Vendor:** SAP

**Exam Code:** C\_TAW12\_70

**Exam Name:** SAP Certified Development Associate - ABAP with SAP NetWeaver 7.0

**Version:** Demo

# **Question: 1**

Your screen has a ble control defined to it. In the PAI, what doe s the SY-LOOPC systemvariable conin?

- A. Number of ble control lines
- B. Loop Counter
- C. Number of filled lines

**Answer: C**

# **Question: 2**

.If you do not SUPPRESS DIALOG in a dynpro before you LEAVE TO LIST -PROCESSING, the following Mill happen (More than one answer is corre ct)

A. The screen will be displayed with the report that was built, but the gui-stus will be the onefromo the previous screen

- B. The report will be displayed on the screen only after the user presses the enter key
- C. The previous screen (calling screen) will be redisplayed
- D. The screen will be displayed, and will be empty

**Answer: B, D**

# **Question: 3.**

Makr the valid asynchronous update bunding technique.

A. UPDATE

- B. CALL FUNCTION.. .. IN UPDATE SK
- C. PERFORM ASYNCHRONOUS
- D. PERFORM.. .. ON COMMIT

**Answer: B**

# **Question: 4.**

What message type does not implicitly trigger dabase commits for the ble updates specified inyour program?

- A. I type MESSAGE stement B. A type MESSAGE stement
- 
- C. E type MESSAGE stement
- D. W type MESSAGE stement
- E. S type MESSAGE stement

# **Answer: B**

**Answer: C**

# **Question: 5.**

How does a customer benefit by using SSCR?

- A. To log enhancements made by a development user
- B. To log Customizing made by a development user
- C. To log modifications made by a development user

# **Question: 6.**

A screen field has been dynamically changed in a dialog program. When does it g et reinitialized?

- A. At the end of the transaction
- B. Only when the program encounters more code to modify the field attributes
- C. At PAI execution
- D. At PBO execution

# **Answer: D**

# **Question: 7**

.In what case are bstrips good candidates?(More than one answer is correct)

- A. When Users need the ability to navigate freely between components
- B. When Navigation between components is predetermined in a fixed manner
- C. When several components of an application need to be displayed on one screen

**Answer: A, C**

#### **Question: 8**

In PBO, what field conins the tol number of lines in ble control tc\_flight

A. TC\_FLIGHT\_LINES B. SY-DYNNR C. SY-STEPL D. TC\_FLIGHT-TOL\_LINES

**Answer: A**

# **Question: 9.**

Where does information come from when you press F1 on a screen field?

- A. Da element documention
- B. Domain short text
- C. Search help
- D. Domain Help values

**Answer: A**

# **Question: 10.**

What type of memory is typically used as default values for screen fields?

- A. SAP memory
- B. ABAP/4 memory
- C. Shared Memory

**Answer: A**

# **Question: 11.**

What is needed to ensure a check field is verified against the referred key field of the checkble?

- A. same da type only is required for check field and referenced field
- B. all key fields MUST have domain equality between check ble and foreign key ble
- C. same domain is required for check field and referenced field
- D. same da element is required f or check field and referenced field

# **Answer: C**

# **Question: 12.**

# What is true about the following code? CHAIN. Field: Flight, Carrid. Module Validate on Chain-Input ENDCHAIN.

A. The Module Validate is processed if both FLIGHT and CARRID are other than the initialvalue

B. The Module Validate is processed if at least one of the fields FLIGHT or CARRID areother than the initial value

C. The Module Validate is processed only if both FLIGHT and CARRID are initial values

D. The Module Validate is never processed

# **Answer: B**

# **Question: 13.**

What is true about calling a screen (More than one answer is correct)

- A. A screen can be called from within a function module
- B. Screens should be called from PBO modules
- C. Screens can be called from PAI modules
- D. A screen can be called from a report program

**Answer: A, C, D**

# **Question: 14.**

Which of the following types of enhancements do not need to be assigned to an enhancementproject? (More than one answer is correct)

- A. Keyword
- B. Field exit
- C. Menu exit
- D. Screen
- E. Program exit

**Answer: A, B**

# **Question: 15.**

Which transaction is used to make dictionary adjustments when upgrading versions of SAP?

- A. SPAU
- B. SP01
- C. SPDD
- D. CMOD

**Answer: C**

# **Question: 16.**

If you are building a bstrip to be handled at the presention level. What function typeshould be assigned to the b title?

A. P B. T C. Blank D. F

E. E

**Answer: A, B**

# **Question: 17.**

You have issued a Set Title bar in the PBO of your screen, H on long Will the title remainactive?

A. Until the Next screen change

- B. Until the next Set TitleBar stement
- C. Until the next DB Luw

**Answer: B**

# **Question: 18.**

What is conined in the system variable sy -Linsz?

A. Row count of the current line

- B. Height of the current line
- C. Width of the current line
- D. Size of vertical bars in your list

**Answer: C**

# **Question: 19.**

What controls the dialogue behavior of a search help?(More than one answer is correct)

A. Admin da

- B. DPOS
- C. SPOS
- D. LPOS
- E. Value Range

**Answer: C, D**

# **Question: 20.**

Mark the valid usage of Read stement(More than one answer is correct)

- A. DO. Read Line SY-INDEX. ENDDO
- B. Read Line 3 of Current Page
- C. Read Line 3 of Next Page
- D. Read Current Line of ble IB

**Answer: A, B**

# **Question: 21.**

Mark the Program Attribute that is used to define a Dialogue Program?

A. R

B. D

- C. 1
- D. M

**Answer: D**

# **Question: 22.**

Which of the following methods require higher Maintenance when new releases of SAP areinstalled?

- A. Enhancements to the SAP Sndard
- B. Append Structures
- C. Customizing
- D. Modifications to the SAP Sndard

**Answer: D**

# **Question: 23.**

Identify the different type categories in the ABAP dictionary (More than one answer iscorrect)

- A. ble Types
- B. Da Models C. Structures
- D. Da definitions
- E. Da Elements

**Answer: A, C, E**

# **Question: 24.**

Mark the three system fields that are continuously mainined by the list(More than one answeris correct)

- A. SY-LINSZ B. SY-TITLE C. SY-LINNO
- D. SY-COLNO
- E. SY-PAGNO

**Answer: C, D, E**

# **Question: 25.**

What is true about a logical dabase program?

A. Any Node that is accessed requires the Node to be defined in the NODES stement

B. The Put Stement in the LDB provides da f or the Get Event in the report program

C. Get Event in the report program requests da from the Put Stement

D. You can access hierarchically higher bles in your program even though there is no blestement for the ble

# **Answer: B**

# **Question: 26.**

If the program has SRT-OF-SELECTION event and you program stement between theREPORT stement and the first event keyword or form stement, the stement are than includedwith which processing block

- A. SRT-OF-SELECTION B. END-OF-SELECTION
- 
- C. Initialization
- D. No Processing Block

**Answer: A**

# **Question: 27.**

What does the DESCRIBE BLE stement provide to the program?

A. Access Type B. Key Definition C. Key Uniqueness D. Key length

# **Answer: A**

# **Question: 28.**

On what line does the output AAAA appear in the following code?

```
REPORT ZPGM NO STANDARD PAGE HEADING.
DO 8 TIMES.
 WRITE / ' '.
ENDDO.
SKIP.
WRITE 'AAAA'.
A. 9
B. 2
C. 1
D. 10
```
**Answer: B**

# **Question: 29.**

Identify the situation Where Append Structures are not allowed. (More than one answer iscorrect)

- A. If the last field has a domain of da type curr
- B. If the last field is already an Append Structure
- C. If the ble conins a field of da type LCHR or LRAW
- D. If the ble is a pooled or cluster ble

**Answer: C, D**

# **Question: 30**

What object is not supported by the Modification assisnt?

A. User exits B. Text Elements C. Functions

D. Menus

# **Answer: A**

# **Question: 31.**

Your dynpro has ble control. It also makes use of the field stement. What is the order of datransport in the PAI (from the screen to ABAP)

- A. All fields except ble control and field stements, ble control fields, Field stement fields
- B. Field stement fields, ble control fields, remaining fields
- C. Dictionary Fields followed by Program Fields
- D. Ble control fields, Field stement fields, All remaining fields

# **Answer: A**

# **Question: 32.**

What is true about performing in commit?

- A. Parameter passing is allowed
- B. Multiple calls to a FORM result in single execution of the FORM
- C. Commit Work is allowed in the form
- D. RollBack Work is allowed in the FORM

# **Answer: B**

# **Question: 33.**

What tern is used when a developer makes a change to an SOP object?

- A. User Exit
- B. Modification
- C. Custom development
- D. Copy

#### **Answer: B**

# **Question: 34.**

CALL TRANSACTION has been issued in an ABAP. What code in the called transactionwill return to the point of call?

A. Leave to Transaction

B. Exit

- C. Leave Program
- D. Stop Program

# **Answer: C**

# **Question: 35.**

Select example of organizational da?

- A. Sales Order
- B. Country Keys
- C. Cost Centeres
- D. Vendors

**Answer: B**

# **Question: 36.**

Which line of code is valid for the use of ble c ontrol BOOKING\_TC in screen 200?

- A. LOOP AT BOOKING\_TC ENDLOOP. IN THE PBO
- B. Controls: booking\_tc type bleview using screen 200. IN THE TOP INCLUDE
- C. LOOP AT BOOKING\_B WITH CONTROL
- D. BOOKING TC CURSOR BOOKING TC -CURRENTLINE. ENDLOOP. IN THE PAI
- E. Controls: booking tc using screen 200. IN THE TOP INCLUDE

**Answer: B**

# **Question: 37.**

What is Top-Of-Page event triggered?

- A. When the Top-Of-Page event is encountered in sequence
- B. After Number of lines per page, as specified in the REPORT, have been written to the listbuffe r
- C. When the report srts
- D. When the first write stement is encountered

**Answer: D**

**Question: 38.**

What attribute on an update sk function nodule determines how update requests are processed

- A. Function Type
- B. Application
- C. Processing type
- D. Function Group

# **Answer: C**

# **Question: 39.**

Which program us used the refine the values returned by a search help?

- A. Administration da
- B. Export
- C. Restrict value range
- D. Import

# **Answer: D**

# **Question: 40.**

How are customizing includes created?

- A. Project Enhancement
- B. ABAP Workbench
- C. In the ABAP Dictionary
- D. Customizing transactions

**Answer: D**

# **Question: 41.**

Which stement will ensure processing returns to the calling point after the user presses F3 toexit the list?

- A. CALL report AND RETURN
- B. SUBMIT report
- C. LEAVE TO LIST-PROCESSING
- D. SUBMIT ZPGMA and Return
- E. SUBMIT ZPGMA with selection-set

**Answer: D**

# **Question: 42.**

Given the logical dabase F1S, identify the dabase program that is created? Your user defined Program Name

A. SAPMZF 1S B. SAPDBF 1S C. DBF 1SSEL

**Answer: C**

# **Question: 43.**

How many modification groups are allowed per screen field?

A. 4 B. 1 C. 3 D. Unlimited E. 2

**Answer: A**

# **Question: 44.**

Identify the key assignments for function keys in a GUI stus? (More than one answer iscorrect)

- A. Random Function Keys
- B. Suggested Function Keys
- C. Recommended Function Keys
- D. Freely Assigned Function Keys
- E. Reserved Function Keys

**Answer: C, D, E**

# **Question: 45.**

What field is not mandatory when creating a transaction?

A. Program

- B. Transaction Text
- C. Screen Number
- D. Authorization Object

**Answer: D**

# **Question: 46.**

Where are dictionary changes made available to ABAP programs?

- A. Next time user signs on
- B. Immediately, providing the object is activated
- C. After Dabase is re-organized
- D. Next time program is re-generated

**Answer: B**

# **Question: 47.**

Transaction ZABC conins Mandatory fields on the first screen. A dialog program issues thestement CALL Transaction ZABC and Skip First Screen. What is required in the first screenof transaction ZABC for the call to function properly?

A. Export the screen fields to memory

B. The mandatory fields must be filled in with Get Parameter stement or default values inTransactionZABC

C. The mandatory field must be filled in with Set Parameter stement or default values inTransactionZABC

D. The first screen in transaction ZABC can indicate that mandatory fields do not need to befilled in if called by another transaction

**Answer: B**

# **Question: 48.**

Program A issues the following stement SUBMIT PROGRAM B. what kes place

- A. Program A becomes active in the same internal session of Program B
- B. Program B becomes active in the same internal session of Program A
- C. User Context is flushed
- D. Program B runs in a new inter nal session

**Answer: D**

# **Question: 49.**

What must be assigned to a module pool in order for it to be executed?

- A. Event
- B. Program Type
- C. Module
- D. Transaction

# **Answer: D**

# **Question: 50.**

What is required in the flow logic in order to process a ble control?

- A. A loop.. endloop stement for the ble control only in the PAI
- B. A loop.. endlppp stement for the ble control in both the PBO and the PAI
- C. A loop.. endloop stement for the ble control only in the USER\_COMMAND module
- D. A loop.. endloop stement for the ble control only in the PBO

**Answer: B**

# **Question: 51.**

What is true about sorting an extract (intermediate) dabase?

A. You can sort an extract daset even without a header

B. The extract daset is typically sorted in the Srtof - Selection processing block

C. The sequence of the control breaks in the Loop does not have to correspond to the extractdaset sort sequence

D. The extract daset must be sorted for processing to begin

# **Answer: D**

# **Question: 52.**

Default page headings are created on which type of list?

- A. All lists
- B. Basic
- C. Secondary

**Answer: B**

**Question: 53.**

What appears in the sndard header of list? (More than one answer is correct)

- A. Page Number
- B. User
- C. Program title
- D. Date
- E. Underline

**Answer: A, C, E**

# **Question: 54.**

Mark the sort stement that is more efficient

- A. Sort IB Ascending B. Sort IB C. Sort IB BY (fieldname)
- D. Sort IB by keys

**Answer: C**

# **Question: 55.**

What techniques would you use to fix the 10 leftmost columns on a list when scrolling to theright?

- A. Scroll List Left
- B. Scroll List PS+<10>
- C. Set Left Scroll-Boundary Column 10
- D. Set Right Scroll-Boundary Column 10

**Answer: C**

# **Question: 56.**

Screen 1GG calls screen 200. Perform list processing with. Where does processingresume list. Screen 200 makes a request to the suppress dialog option after returning from thelist? (More than one answer is correct)

A. To the next screen defined in the screen attributes of screen 100

- B. There is no return if the stement LEAVE TO LISTPROCESSING is used
- C. To the beginning of the transaction

D. If LEAVE TO LIST-PROCESSING AND RETURN TO SCREEN xxx is used, return willgo to screen xxx To the next screen defined in the screen a ttributes of screen 200

**Answer: A, D**

# **Question: 57.**

What is true about context menu? (More than one answer is correct)

A. A subordinate output field in a ble control inherits the context menu of the ble control

B. They are a special GUI Stus

C. A subordinate input field in a subscreen causes the subscreen to inherit the contextmenu of the subordinate field

D. Context Menus are assigned to input fields

**Answer: A, B**

# **Question: 58.**

What are some essential steps for logging changes made to SRP da?(More than one answer iscorrect)

- A. Define a change document object
- B. Mark the change document flag on the domain of the field where logging is required
- C. Call the generated change doc function (i.e obj\_write\_document) in an ABAP program
- D. Create a function to update bles CDHDR and CDPOS

**Answer: A, C**

# **Question: 59.**

What is required for a Radio button defined on a screen to work in a module pool?

- A. You should declare a corresponding one character variable in your TOP include
- B. You should declare a corresponding one character variable in the Screen Flow
- C. Ensure the radio button is selected in the screen
- D. Nothing else is required

**Answer: A**

# **Question: 60.**

What is true about a check ble?

- A. Check ble fields can accept only values which exist in the check ble
- B. Foreign key fields can accept any values regardless of the ch eck ble

C. Foreign key fields can accept only values which exist in the check ble

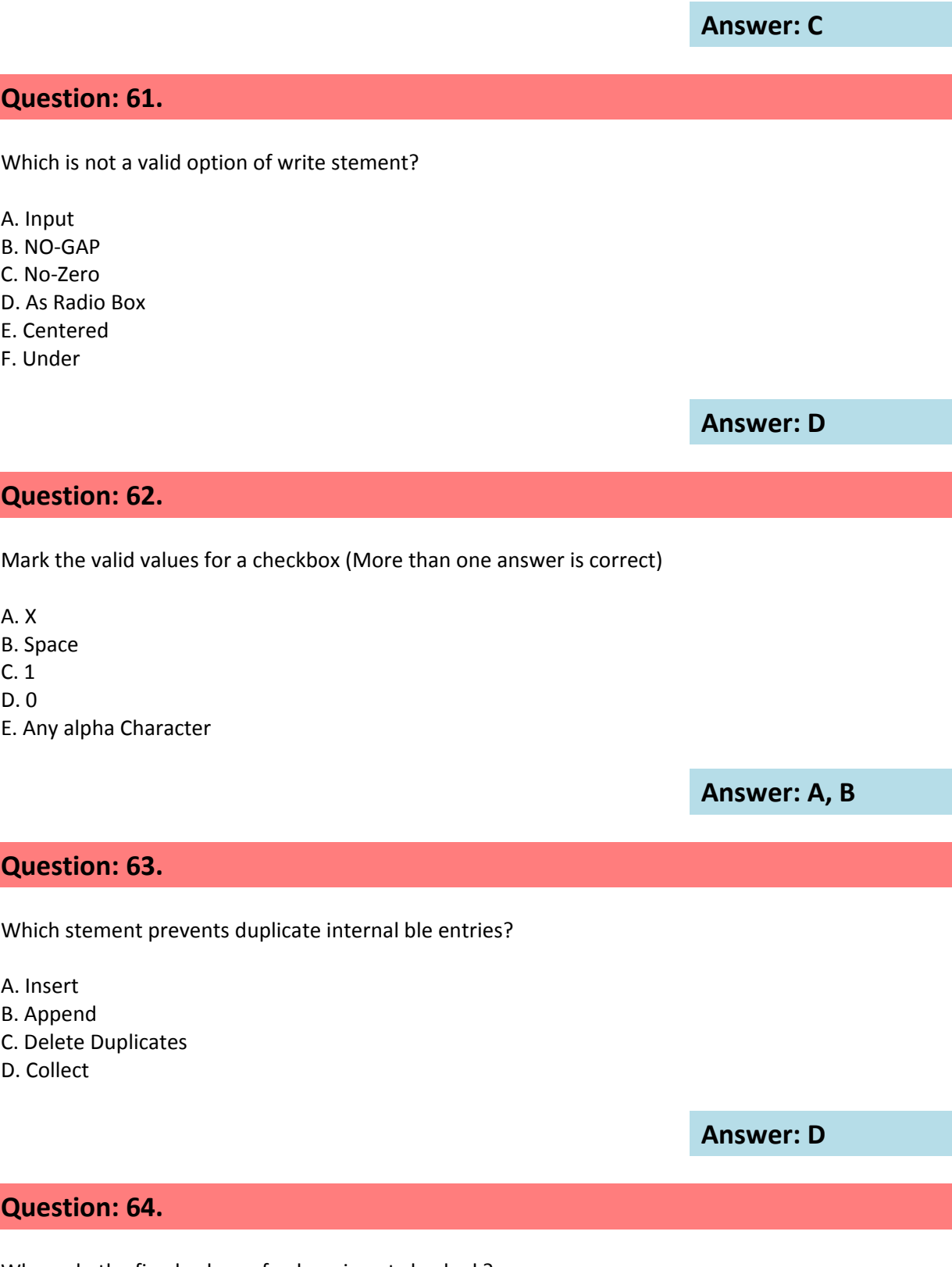

Where do the fixed values of a domain get checked ?

A. In Screens only

B. When a SQL Insert is performed

C. When a SQL Update is performed

D. When user presses F1Technical info

**Answer: A**

# **Question: 65.**

Acomplex da object must be declared in your Top Include for a ble control. What is it's TYPE?

A. CXB

- B. bleView
- C. bleControl
- D. ble

**Answer: B**

# **Question: 66.**

programs that extends beyond transaction limits and want to pass da should use:

A. SAP Memory B. bles C. ABAP/4 memory

**Answer: A**

# **Question: 67.**

When would you use one of the F4\_IF\* functions?

A. In the module that perform OKCODE processing

- B. In the PAI when Process on Value -Request event is triggered
- C. In the PBO when Process on Value -Request dialog event is triggered
- D. In the PAI when Process on Help -Request dialog event is triggered

**Answer: B**

**Question: 68**

Indicate the functions that are capable of tra nsporting da to screen fields(More than one answer is correct)

A. ENQUEUE\_ EZMARA B. DEQUEUE\_ EZMARA C. ENQUEUE\_EZ\_MARA D. DEQUEUE\_ EZ\_MARA

**Answer: A, D**

# **Question: 69.**

What attribute in a ble control must be defined iin order to activate row selectionfunctionality?

A. TOP\_LINE B. w/selcolumn C. LINE\_SEL\_MODE D. Function code

**Answer: B**

# **Question: 70.**

What is true about LEAVE to LIST-PROCESSING stement? (More than one answer iscorrect

- A. Enables execution of interactive reporting events
- B. Da available in the dialog program must be passe d to the list
- C. Enables processing of ok\_code functions
- D. The CALL SCREEN xxx stement is possible
- E. The invoking module pool still reins control of execution

**Answer: A, D, E**

# **Question: 71.**

What methods could be used to specify the next Screen to be displayed? (More than one answer is correct)

A. Set Screen

- B. Use the Next Screen Option on the Screen Attributes
- C. Loop at Screen
- D. Submit Screen

**Answer: A, B**

# **Question: 72.**

READ CURRENT LINE makes use of what system variables (More than one answer iscorrect)

A. SY-CUROW B. SY-PAGNO C. SY-CPAGE D. SY-INDEX

**Answer: A, C**

# **Question: 73.**

What is the default screen that is generated for a selection screen?

- A. 100
- B. 1000
- C. 1001
- D. 1100

# **Answer: B**

# **Question: 74**

Identify the valid stement when coding a field exit?

- A. NESSAGE |101
- B. BREAK-POINT
- C. MESSAGE E101
- D. SUBMIT RSCA 101X

**Answer: C**

# **Question: 75.**

What is the purpose of nodes stement in an ABAP program?

- A. Points to cluster bles
- B. Indicates the nodes from the logical dabase
- C. Specifies the logical dabase
- D. Sets up an address pointer to the nodes in the shared memory buffers

**Answer: B**

# **Question: 76.**

Refer to the following code. Module check\_FIELD\_CD raise an Error an errorMessage. Mark theField(s) that are open For.

```
process after input.
10 module exit at exit-command.
    module back.
20 field a module check field a.
30 field b module check field b.
40 chain.
     field: a, b, c.
             module check field abc.
   endchain.
50 chain.
      field: c, d.
              module check field cd.
                                          \leq = ERROR
    endchain.
A. c
B. a, b, c
C. c, d
D. b, d
                                           Answer: C
```
# **Question: 77.**

Why is it a good idea to use a backup version of the OK CODE that is SAVE OK CODE =OK CIDE?

A. OK\_CODE is a system reserved variable and cannot be accessed directly

- B. Because the OK\_CODE gets reset at the beginning of each execution of PAI processing
- C. To prevent accidenl setting of the OK\_CODE in a different screen
- D. So the OK\_CODE is freed up for sub screens

**Answer: C**

# **Question: 78.**

What is true about the enhancement concept? (More than one answer is correct)

- A. They are preplanned by SAP
- B. Enhancement Projects use CI includes
- C. A specific enhancement can only be used in one customer project
- D. A specific enhancement may be used in more than one customer project
- E. A component can be conined in more than one enhancement

**Answer: A, C**

# **Question: 79.**

Assuming a Deil list exist, what kes place when sy -island is set to zero. (More than oneanswer is correct)

- A. All secondary lists are deleted
- B. The basic and secondary lists are deleted
- C. The basic list is overwritten with the current secondary list
- D. The original basic list is re-displayed

# **Answer: A, D**

# **Question: 80.**

What is true about the end -of-page Event? (More than one answer is correct)

- A. Used to create Footers
- B. Occurs when the page break has been triggered by the New -Page stement
- C. Automatically creates a footer on the last page of a list
- D. Works only if you reserve space in the Report
- E. Stement using the line-count stement

**Answer: A, E**

# **Question: 81.**

At what point does the sndard selection screen (as a result of a selection -option) get displayed

- A. After initialization even
- B. Prior to Initialization event
- C. Before the Report Stemetn
- D. At Srt-of-Selection event

# **Answer: A**

# **Question: 82.**

How could you run the program context of your program? (More than one answer is correct)

- A. Issue a COMMIT WORK stement
- B. Issue a ROLLBACK WORK stement in the program
- C. End the dialog program
- D. Issue a termination message (type A)

**Answer: C, D**

# **Question: 83.**

C. 40 D. 10 E. 50

Refer to the following code. Module CHECK FIELD CD raises an Error Message. When theuser changes the entry in response to the error, where in the PHI event does processingresume.

```
process after input.
10 module exit at exit-command.
    module back.
20 field a module check field a.
30 field b module check field b.
40 chain.
     field: a, b, c.
           module check field abc.
   endchain.
50 chain.
     field: c, d.
            module check field cd.
                                            \leq = ERROR
   endchain.
A. 30
B. 20
```
**Answer: C**

# **Question: 84.**

The sndard function key used for displa ying a list of possible values is:

A. F2

B. F3

C. F1

D. F4

**Answer: D**

# **Question: 85.**

When a COMHIT MORK is issued, in what order does processing occur. Refer to thefollowing code?

1. Dialogsk FORM routines logged with PERFORM.... ON COMMIT. 2. High-priority (V1) update-sk function modules. 3. Low-priority (V2) update-sk function modules.

A. 1, 2, 3 B. 3, 2 ,1 C. 2, 3, 1

**Answer: A**

# **Question: 86.**

If you want to work with the standard n umber range functionality, you only need the functionmodules in the function group

A. SNR3

B. SNR1

C. SNR2

D. SNR4

**Answer: A**

**Question: 87.**

What is characteristic of a modification to SAP?

- A. Modified objects lose their connection to the sndard
- B. Adjustment is automatic during an upgrade
- C. Changes are lost during an upgrade to a new release
- D. New versions may need to be adjusted to include the modification

# **Answer: D**

# **Question: 88.**

What type of memory is reined for the duration of an external session?

- A. Extended memory
- B. SAP memory
- C. ABAP/4 memory

**Answer: B**

# **Question: 89.**

How are buffers used by inner and outer joins?

- A. buffers are always used
- B. buffers are always bypassed
- C. the choice can be made to use bypass buffers

**Answer: B**

# **Question: 90.**

Which of the following does not physically ex ist in the underlying dabase? (More than oneanswer is correct)

- A. Transparent ble
- B. Internal ble
- C. View
- D. Structure

**Answer: B, D**

**Question: 91.**

In a dialog program, what coding technique allows passing of all the rows of theinternal ble T\_BOOKING to the program nam ed RSPGM101?

- A. SUBMIT RSPGM101 WITH BOOKING= T\_BOOKING
- B. SET PARAMETER ID BOK FIELD T\_BOOKING SUBMIT RSPGM101
- C. IMPORT T\_BOOKING TO MEMORY ID MYID . SUBMIT RSPGM101
- D. EXPORT T\_BOOKING TO MEMORY ID MYID . SUBMIT RSPGM101

**Answer: D**

# **Question: 92.**

Which Update request runs asynchronously?

- A. V2 B. Local C. V1
- 
- D. Transactional

**Answer: A**

# **Question: 93.**

What is the order of events that fire?

- 10 Start-of-Selection
- 20 End-of-Selection
- 30 Initialization
- 40 Get
- 50 At Selection-Screen

A. 30 50 10 40 20 B. 50 10 40 10 20 C. 30 10 50 40 20

**Answer: A**

# **Question: 94.**

What happens when a 1 to many relationship is encountered with an i nner Join

- A. redundant da is not returned to the result set
- B. redundant da from the outer ble is included C. run time error
- D. redundant da from the inner ble is included

# **Answer: B**

# **Question: 95.**

Full buffering would be appropriate for what type of ble?

- A. Small Stic bles
- B. Internal bles
- C. Transaction bles
- D. bles with generic Keys

**Answer: A**

# **Question: 96.**

What is the recommended method to modify a sndard search help to help to include customerdefined search paths?

- A. Add an elemenry search help to the sndard search help
- B. Add a collection search help to the sndard search help
- C. Perform a modification to the sndard search help
- D. Enhance the sndard search help with an append search help

**Answer: D**

# **Question: 97.**

Which are valid ABAP Query report types? (More than one answer is corre ct)

- A. Randked lists
- B. Stistics
- C. Basic lists
- D. Select lists
- E. Summary

**Answer: A, B, C**

**Question: 98.**

What is the order of code that gets executed in the following code?

```
10 Report rpgm1
20 data: fielda type c value 'A',
               fieldb type c value 'B'.
30
40 write: / fielda,
50 new-page.
60 write: / fieldb
70 top-of-page.
80 write: / 'This is the title'.
A. 40, 50, 60, 70, 80
B. 40, 80, 50, 80, 60
C. 80, 40, 50, 80, 60
```
**Answer: C**

**Question: 99.**

What is true about subscreen? (More than one answer is correct)

A. Multiple subscreens are possible in a single screen

B. You can also specify the subscreens dynamically at runtime

C. Can set their own titlebar

D. Can set their own GUI stus have their own OK\_CODE

**Answer: A, B**

# **Question: 100.**

Call Function String New sk is an example of What type of call

A. Batch

- B. Asynchronous
- C. Synchronous
- D. Direct

**Answer: B**

**Question: 101.**

Identify the valid attributes of domain? (More than one answer is correct)

- A. Header
- B. Label
- C. Length
- D. Fixed Values
- E. Type

# **Answer: C, D, E**

# **Question: 102.**

What is structured type in the ABAP dictionary that has no physical ble definition in theunderlying dabase referred to as?

- A. structured type
- B. ble type
- C. structure
- D. ble

**Answer: C**

# **Question: 103.**

What table fields are required as lock arguments in a lock object?

- A. Any Primary Key Fields
- B. Any Primary Key Fields and Any Secondary Key Fields
- C. The Primary Key Fields
- D. The Foreign Key Dependencies

# **Answer: C**

# **Question: 104.**

What is true about the result set of an left outer join at the dabase le vel? (More than oneanswer is correct)

- A. Conins all entries from the left ble
- B. Conins only entries that match in the on clause
- C. Fields fromn unmatched rows in the right bel are null filled
- D. Fields from unmatched rows in the left ble are null filled
- E. Conins all entries from the right ble

**Answer: A, C**

# **Question: 105.**

Where would you typically see the code Call Selection Screen

- A. At line-Selection
- B. Srt-of-Selection
- C. Top-of-Page
- D. At Selection-Screen

**Answer: A**

# **Question: 106.**

Identify the method that provides possible values?

- A. Dabase View
- B. Transparent ble
- C. Search Help
- D. Help Query

**Answer: C**

# **Question: 107.**

What is the result of following code?

```
DO 4 TIMES.
    IF SY-INDEX = 2.
       CONTINUE.
    ENDIF.
    WRITE SY-INDEX.
ENDDO.
A. 1 3 4
B. 2
```
C. 1 D. 1 2 3 4

**Answer: A**

# **Question: 108.**

What is true about the PHO/POV events?

A. After these events are processed the screen is redisplayed but the PBO is not processed

B. After these events are processed the PAI is processed then the PBO and then the screen isdisplayed

C. After these events are processed the PBO module is processed and the screen is redisplayed

D. None of the answers are correct

# **Answer: A**

# **Question: 109.**

What is the effect of the hide stement?

- A. The variable appears on the current line as indicated by sy -linno
- B. The system stores the field name and values for each field hidden
- C. The fields are invisible and cannot be written to the list

# **Answer: B**

# **Question: 110.**

Mark the valid logical nodes (More than one answer is correct)

- A. Ble
- B. Structure
- C. Node
- D. File
- E. Complex Da Object

**Answer: A, B, E**

# **Question: 111.**

Which of the following will trigger the AT LINE\_SELECTION event? (More than oneanswer is correct)

A. Double Click a line on a list

B. Function Code P+

D. Function Code PICK E. Menu Option EDIT>Choose F. Function Code CHOOSE

**Answer: A, C, D, E**

# **Question: 112.**

Identify the case where ble buffering should be set off

- A. For Global Master Da
- B. When the most current da is not required
- C. When the most current da is required
- D. For Small Stic non volatile bles

**Question: 113.**

What will cause the AT USER -COMMAND to fire?

- A. Type S Function Codes
- B. Type T Function Codes
- C. Normal Function Codes
- D. Function Codes that Srt with P

**Answer: C**

**Answer: C**

# **Question: 114.**

A user has made a modification to a SAP subroutine. A new upgrade release is to be appliedand SRP has made modifications to the sane subroutine that the user has modified. What willhappen during upgrade using the modification ass isnt.

- A. The modification assisnt will prompt you for a change request to reapply the change
- B. The user modifications are automatically inserted into the new subroutine release
- C. The user modifications must be reapplied manually
- D. Options replace and insert is made available for you to decide on how to handle theupgrade

**Answer: D**

**Question: 115.**

Mark the event keyword that links reporting processing and logical dabase

A. Put

B. Read

C. Get

D. Select

**Answer: C**

# **Question: 116.**

What is true about a structure?

A. The STRUCTURES stement is used to define a structure in a program

- B. Structures conin da beyond the runtime of a program
- C. The BLES stement is used to define a structure in a program
- D. A physical dabase ble is created for a structure

**Answer: C**

# **Question: 117.**

Which of the following dictionary objects gets stored as a runtime object?

- A. Bles
- B. All of the answers are correct
- C. Structures
- D. Da Elements
- E. Ble Types

**Answer: B**

# **Question: 118.**

What includes are generated in nodule pool SAPMZABC if only DYNPRO 100 exists. Referto the following Flow logic for Dynpro 100?

# PROCESS BEFORE OUTPUT. \* MODULE SET STATUS 0100.

# PROCESS AFTER INPUT MODULE USER COMMAND 0100.

(More than one answer is correct)

A. MZABCTOP

- B. USER\_COMMAND\_0100
- C. MZABCO01
- D. MZABCI01

**Answer: A, D**

# **Question: 119.**

How can you perform a direct dabase read from a buffered ble?

A. Buffering can be turned off on the application server by the progr ammer using the ABAPWorkbench

B. Add the BYPASSING BUFFER clause on the select stement

C. Do not have buffering in the technical attributes

**Answer: B**

# **Question: 120.**

How would you define a lock object?

- A. Use the Da Browser
- B. Through a Function Call
- C. Create it as an object in the dictionary

**Answer: C**

# **Question: 121.**

What is required to esblish an interactive list? (More than one answer is correct)

A. The user interface allows actions to trigger interactive list type events

- B. Corresponding interactive events are programmed
- C. The Hide command is programmed into the report

**Answer: A, B**

# **Question: 122.**

When defining a new Dialog Program, what is the first thing you are prompted for?

- A. Application
- B. Screens
- C. Top Include
- D. Logical Dabase

**Answer: C**

# **Question: 123.**

Indicate the functions that are capable o f transporting da to screen fields? (More than oneanswer is correct)

A. DYNP\_VALUES\_UPDATE B. DYNP\_VALUES\_READ C. DYNPREAD D. F4IF\_FIELD\_VALUE\_REQUEST

**Answer: A, D**

# **Question: 124.**

Where does the Modification GROUP assignment of fields get defined?

- A. Using the SET GROUP stement
- B. Do you really care
- C. In the Dynpro
- D. In the screen painter

**Answer: D**

# **Question: 125.**

What is true about append structure? (More than one answer is correct)

- A. An append-structure can be assigned to more than one ble
- B. A ble can have only one append structu re
- C. An append-structure can only be assigned to one specific ble
- D. A ble can have more than one append structure

# **Answer: C, D**

# **Question: 126.**

What are valid methods for including text elements in your program? (More than one answeris correct)

A. Write: Hello (001) B. Write: TEXT-001 C. Write: 001(Hello) D. Write: TEXT-001 Hello

**Answer: A, B**

# **Question: 127.**

The cardinality of a foreign key relationship is defined as 1:N What does this imply?

- A. One record of the check ble is assigned to many records of the foreign key ble
- B. Many records of the check ble are assigned to one record of the foreign key ble
- C. One record of the foreign key ble is assigned to one record in the check ble

**Answer: A**

# **Question: 128.**

What is true about programming true Exit?

- A. The screen type must be subscreen
- B. You can set your own gui-stus
- C. You can branch to another screen by coding SET SCREEN xxx

**Answer: A** 

# **Question: 129.**

What order is recommended when setting and releasing locks in your program?

A. read da, lock da, update dabase, release locks

- B. lock da, read da, release locks, update dabase
- C. lock da, read da, update dabase, release locks

# **Answer: C**

# **Question: 130.**

When does a ble get physically created in the underlying dabase

- A. When you activate a transparent ble in the ABAP Workbench
- B. When you create a transparent ble
- C. When Basis creates the blespace at the OS layer
- D. When you activate a transparent ble in the Dictionary

# **Question: 131.**

Where in a function nodule XAAA would global da of an enhancement be declared?

- A. In the TOP include Lxaaa TOP
- B. In the Include with your other c ode changes
- C. In the TOP include ZxaaaTOP D. In the P include LxaaaP

**Answer: C**

**Answer: D**

# **Question: 132.**

Which of the following corresponds to the command entry/ ntcod?

- A. SUBMIT TRANSACTION tcod
- B. LEAVE PROGRAM
- C. LEAVE TO TRANSACTION tcod
- D. CALL TRANSACTION tcod

**Answer: C**

#### **Question: 133.**

What is true about the primary index of ble? (More than one answer is correct)

A. The primary index is automatically created when the ble is activated

- B. The key fields of the ble make up the primary index
- C. The primary index ID is designated by the Dabase Administrator
- D. The developer designates the fields to be used as the primary index

**Answer: A, B**

**Answer: D**

# **Question: 134.**

What condition apply for a left outer join in open SQL?

A. Only Or can be used as a logical operator in the ON condition

- B. A Left Outer Join is not permitted in OPEN SQL
- C. A join stement is found to the right of the join operator
- D. At Least one field form the ble on the right is required for comparison in the ON condition

# **Question: 135.**

Select the methods used to access da on the dabase (More than one answer is correct)

A. Read ble B. Get node C. Native SQL D. ABAP/4 Open SQL E. LDB

**Answer: C, D, E**

# **Question: 136.**

What is context menu?

- A. Shortcuts for frequently used functions
- B. Functions that are relevant for the current Screen Group
- C. Context Sensitive Pushbuttons
- D. A special menu for subscreens

**Answer: A**

**Question: 137.**

What needs to be coded if you want to branch to report program ABC from a dialog program,but you do not want the user to see the selection screen

- A. SUBMIT ABC WITH CARRID = W\_CARRID
- B. CALL ABC WITH CARRID = W\_ CARRID
- C. SUBMIT ABC AND SKI[ FIRST SCREEN
- D. SUBMIT ABC VIA SELECTION -SCREEN

**Answer: A**

# **Question: 138.**

Identify the item that are not considered Da Dictionary technical settings when creating adictionary ble (More than one answer is correct)

- A. Buffering
- B. Da Class
- C. Field Name
- D. Size Category
- E. Stus

**Answer: C, E**

## **Question: 139.**

Define logical dabase

- A. A Reporting Tool
- B. A method to update da
- C. Definition of a Relational Da Model
- D. An ABAP/4 Reading Program used to read and process da

# **Answer: D**

# **Question: 140.**

The OK\_CODE servers what pu rpose

- A. conins screen field values
- B. conins function codes
- C. determines successful user action

**Answer: B**

# **Question: 141.**

Which stement interrupts processing of current Screen?

- A. Leave to Transaction
- B. Leave Screen
- C. Call Screen 100
- D. Set Screen 100

**Answer: C**

# **Question: 142.**

What stement allows you to generate a report from an online transaction

- A. LEAVE TO BASIC LIST
- B. LEAVE TO LIST-PROCESSING
- C. CALL REPORT report\_name
- D. GENERATE list

**Answer: B**

# **Question: 143.**

What methods can be used to set the values for printing an online list. (More than one answeris correct)

- A. NEW-PAGE PRINT ON
- B. Function SET\_PRINT\_PARAMETERS
- C. Function GET\_PRINT\_PARAMETERS
- D. Include SET\_PRINT\_PARAMETERS

**Answer: A, B, C**

# **Question: 144.**

What type of ABAP Query list would be appropriate if the user wanted to determinethe ten top salespeople?

A. Stistics

- B. Ranked lists
- C. Percenge
- D. Basic lists

**Answer: B**

# **Question: 145.**

The following stement Message S001 (AT) is issued in a PAI module of a Dynpro. Wheredoes the message appear?

A. On the same screen

- B. On the next screen
- C. After the A\_-EXIT Module
- D. In the System Log

**Answer: B**

# **Question: 146.**

Identify the synchronous update technique?(More than one answer iscorrect)

A. Update ble.. ..

- B. PERFORM.. .. ON COMMIT and WAIT
- C. COMMIT WORK AND WAIT
- D. CALL FUNCTION in Update sk

**Answer: A, C**

# **Question: 147.**

Within the AT USER-COMMAND processing block which system variable is used tocheck the function code?

A. SY-UCOMM B. SY-KEY C. SY-GUI D. SY-FCODE

**Answer: A**

To Read the **Whole Q&As**, please purchase the **Complete Version** from **Our website**.

# **Trying our product !**

- **★ 100%** Guaranteed Success
- **★ 100%** Money Back Guarantee
- **★ 365 Days** Free Update
- ★ **Instant Download** After Purchase
- ★ **24x7** Customer Support
- ★ Average **99.9%** Success Rate
- ★ More than **69,000** Satisfied Customers Worldwide
- ★ Multi-Platform capabilities **Windows, Mac, Android, iPhone, iPod, iPad, Kindle**

# **Need Help**

Please provide as much detail as possible so we can best assist you. To update a previously submitted ticket:

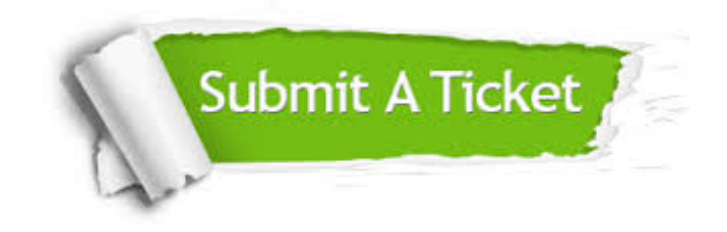

**One Year Free Update** Free update is available within One ar after your purchase. After One you will get 50% discounts for ng. And we are proud to t a 24/7 efficient Customer vort system via Email.

100%

**Money Back Guarantee** To ensure that you are spending on quality products, we provide 100% money back guarantee for 30 days from the date of purchase.

We respect customer privacy. We use McAfee's security service to provide you with utmost security for vour personal information & peace .<br>of mind.

**Security & Privacy** 

# **Guarantee & Policy | Privacy & Policy | Terms & Conditions**

[Any charges made through this site will appear as Global Simulators Limited.](http://www.itexamservice.com/)  All trademarks are the property of their respective owners.

Copyright © 2004-2015, All Rights Reserved.